1 Place de la Chapelle 64600 ANGLET Email: laura@3p-formation.fr Tel: +33661997421

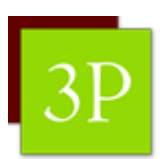

# **2024 - Animer ses formations grâce à Klaxoon**

# *Utiliser les fonctionnalités de Klaxoon - Board - Missions et autres interactions*

# **Durée:** 14.00 heures (2.00 jours)

### **Profils des stagiaires**

- Formateurs
- Animateurs de réunion

#### **Prérequis**

Etre à l'aise avec l'outil informatique

## **Objectifs pédagogiques**

- Identifier les fonctionnalités Klaxoon (Board, Quiz, Questions ...)
- Préparer un board en utilisant les fonctionnalités adaptées au besoin
- Créer des activités ludiques avancées (Missions, Quizz ...)

# **Contenu de la formation**

- Introduction
	- Présentation
- Découvrir les fonctionnalités du Board Klaxoon
	- Prendre en main l'outil Klaxoon
	- Découvrir les fonctionnalités de base (Post-it, texte, schémas, photos, pièces jointes , questions live, visio...)
	- Evoluer en mode apprenant et faire le lien avec l'utilisation en réunion ou formation (pertinence de la fonctionnalité en situation de travail)
- Découvrir les fonctionnalités avancées et les modèles Klaxoon
	- Les templates Klaxoon : les découvrir et les paramétrer
	- Découvrir les subtilités du Board (Paramètres, activités, classements, catégories, dimensions, zones...)
	- Paramétrer un board Klaxoon vierge et organiser un parcours de formation ou une réunion
	- Exercice pratique : présenter son parcours + Bilan avec axes d'amélioration
- Créer un Quiz Klaxoon
	- Se familiariser avec le studio Klaxoon
	- Exercice : Créer et lancer un Quiz
	- Animer et corriger le Quiz
- Découvrir la mission Klaxoon
	- Découvrir la mission Klaxoon (Intégrer des activités dans une mission (Quiz, supports, questions lives type nuage de mots ...)
	- Pourquoi faire? Quand? Comment?
	- Exercice : crer une mission
- Proposer un "mémo" à ses apprenants
	- Utilité du mémo : pourquoi faire, quelle intention?
	- Quand et pourquoi utiliser le mémo?
	- Créer son premier mémo
		- **EI Laura CHAMBRON / 3P FORM** | 1 Place de la Chapelle ANGLET 64600 | Numéro SIRET: *52049307300073* | Numéro de déclaration d'activité: *75 64 04723 64 (auprès du préfet de région de: Nouvelle Aquitaine) Cet enregistrement ne vaut pas l'agrément de l'Etat.*

# **EI - Laura CHAMBRON / 3P FORM**

1 Place de la Chapelle 64600 ANGLET Email: laura@3p-formation.fr Tel: +33661997421

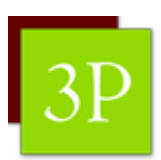

- Organiser une "aventure" sur Klaxoon
	- Se familiariser avec les fonctionnalités de l'aventure : quand, comment, pourquoi?
	- Exercice : Créer une aventure
- Plan d'action et bilan

# **Organisation de la formation**

#### **Equipe pédagogique**

LAURA CHAMBRON

#### **Moyens pédagogiques et techniques**

- Accueil des stagiaires dans une salle dédiée à la formation (Clase virtuelle).
- Quiz, outils collaboratifs, outils digitaux
- Mise à disposition en ligne de documents supports pendant et après la formation.

#### **Dispositif de suivi de l'exécution de l'évaluation des résultats de la formation**

- QCM de fin de formation
- Mises en situation : création d'activités évaluées Mise en pratique
- Feuilles de présence.
- Questionnaires d'évaluation de la formation.

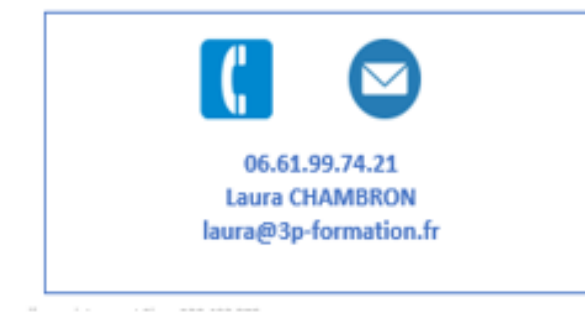

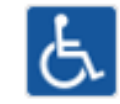

Salle accessible aux personnes à mobilité réduite Aménagement possible en fonction du type de handicap (nous prévenir avant le début de la session)

**EI - Laura CHAMBRON / 3P FORM** | 1 Place de la Chapelle ANGLET 64600 | Numéro SIRET: *52049307300073* | Numéro de déclaration d'activité: *75 64 04723 64 (auprès du préfet de région de: Nouvelle Aquitaine) Cet enregistrement ne vaut pas l'agrément de l'Etat.*